### **Bootstrapping DITA** *Customizing HTML output for modern web frameworks* **Roger Sheen [@infotexture](https://twitter.com/infotexture)**

DITA-OT Day  $\cdot$  Berlin  $\cdot$  October 29, 2017  $\odot$  infotexture

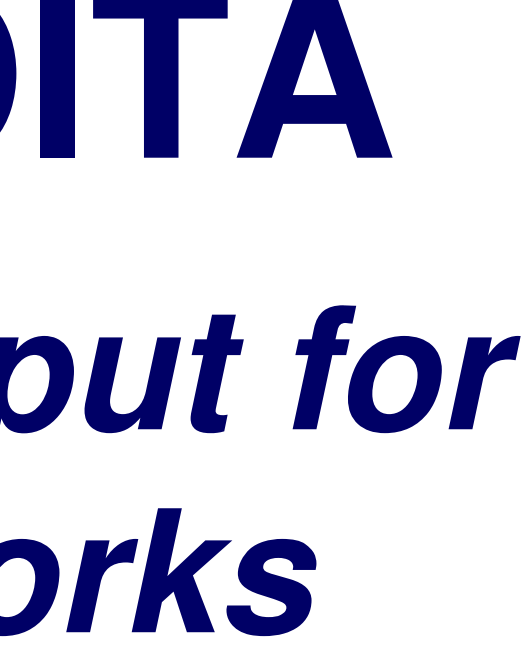

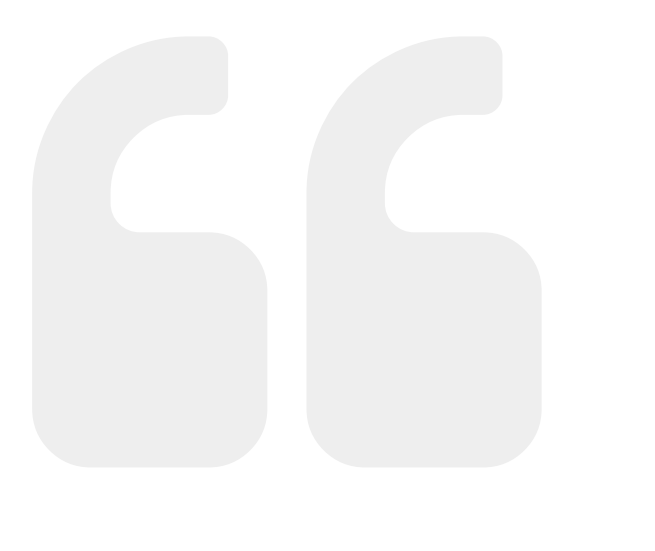

Web developers often use CSS frameworks, HTML5 boilerplate or component libraries like Bootstrap or Foundation to quickly build robust, responsive sites.

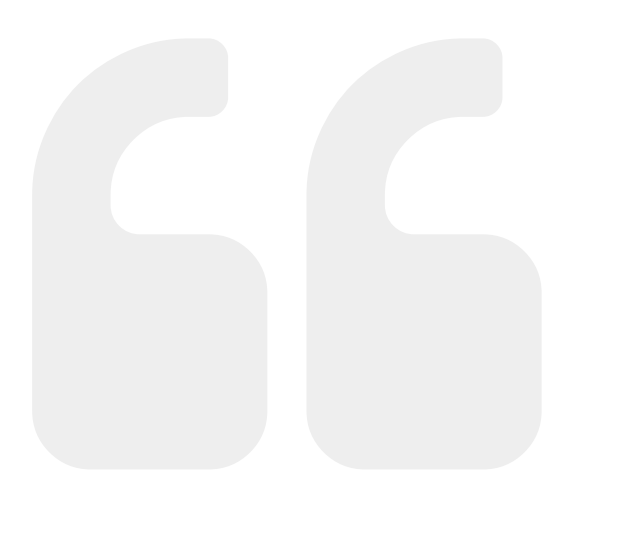

With custom HTML plug-ins, DITA-OT can produce HTML5 output that uses these templates so that generated documents can build on existing frontend solutions.

# **Agenda**

- [DITA-OT](https://gitpitch.com/infotexture/talks/dita-ot-day?grs=github&t=white&p=html&fragments=false#dita-ot-website) website
- [DITA-OT](https://gitpitch.com/infotexture/talks/dita-ot-day?grs=github&t=white&p=html&fragments=false#dita-ot-site-plug-in) site plug-in
- Adding CSS & [metadata](https://gitpitch.com/infotexture/talks/dita-ot-day?grs=github&t=white&p=html&fragments=false#adding-css--metadata)
- Adding menu & [classes](https://gitpitch.com/infotexture/talks/dita-ot-day?grs=github&t=white&p=html&fragments=false#adding-menu--classes)
- Styling [navigation](https://gitpitch.com/infotexture/talks/dita-ot-day?grs=github&t=white&p=html&fragments=false#styling-navigation)

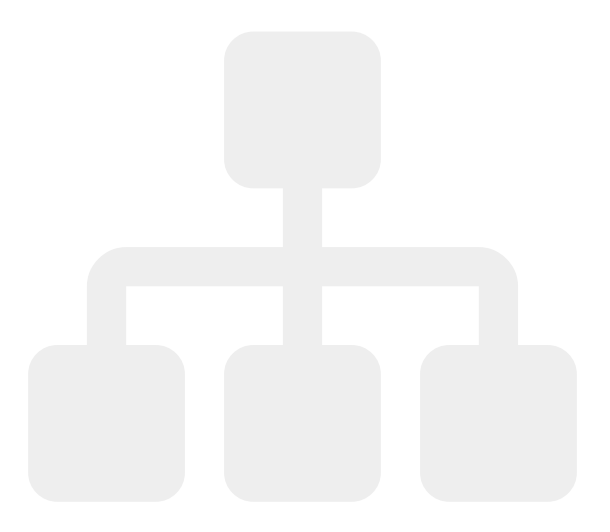

## **DITA-OT website**

- Published via [GitHub](https://pages.github.com/) pages to [dita-ot.org](http://www.dita-ot.org/).
- The website is maintained in DITA, [Markdown](http://daringfireball.net/projects/markdown/) and HTML, versioned in Git and updated by pushing commits to [github.com/dita-ot/dita-ot.github.io](https://github.com/dita-ot/dita-ot.github.io).
- GitHub pages is powered by [Jekyll](http://jekyllrb.com/), an open source tool like DITA-OT that transforms files in one format with variables and templates, and generates output.

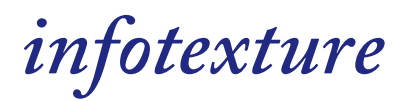

## **DITA-OT site plug-in**

### **Why not just use this?**

- The DITA-OT site plug-in is available on GitHub:
	- <https://github.com/dita-ot/org.dita-ot.html>

- Contains code specific to the DITA-OT project
- It requires Jekyll
- Based on older HTML5 code

### *So let's just start from scratch…*

DITA-OT Day · Berlin · October 29, 2017 © infotexture

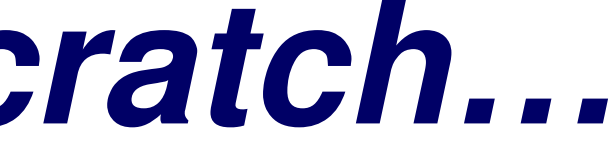

## **Adding CSS & metadata**

### Customizing the chapterHead template mode:

### <xsl:template match="\*" mode="chapterHead">

### <head>

- <!-- initial meta information -->
- <xsl:call-template name= "generateCharset"/> <!-- Set the character set to UTF-8 -->
- <!-- Add <meta> elements from basic Bootstrap template -->
- <meta http-equiv= "X-UA-Compatible" content= "IE=edge"/>
- <meta name= "viewport" content= "width=device-width, initial-scale=1"/>
- <!-- Continue with DITA-OT defaults -->
- $\left| \langle \cdot | \cdot | \cdot | \cdot | \cdot | \cdot \rangle \right|$
- <!-- Bootstrap core CSS -->
- <link href= "/css/bootstrap.min.css" rel= "stylesheet"/>
- <!-- Continue with DITA-OT defaults -->
- </head>

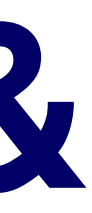

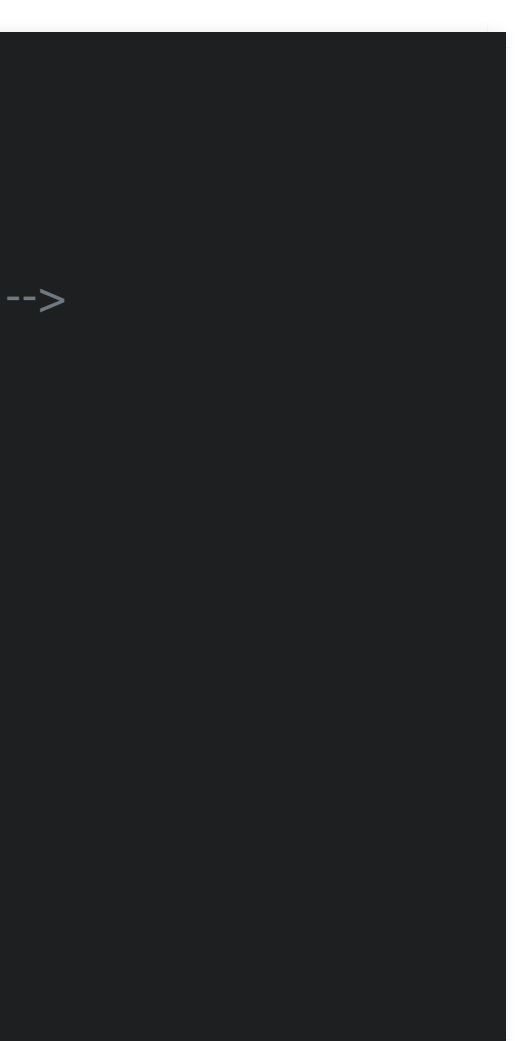

## **Adding menu & classes** Customizing the chapterBody template mode:

### <xsl:template match= "\*" mode= "chapterBody"> <body> <!-- Here there be defaults… --> <div class= "navbar navbar-default navbar-static-top" role= "navigation"> <div class= "container"> <div class= "navbar-header"> <!-- Your menu here… -->  $\langle$ div $>$  $\langle$ div $>$  $\langle$ div $>$ <main id= "content" class= "col-md-9 container" role= "main"> <xsl:apply-templates select= "." mode= "addContentToHtmlBodyElement"/> </main> <xsl:apply-templates select= "." mode= "addFooterToHtmlBodyElement"/> </body> </xsl:template>

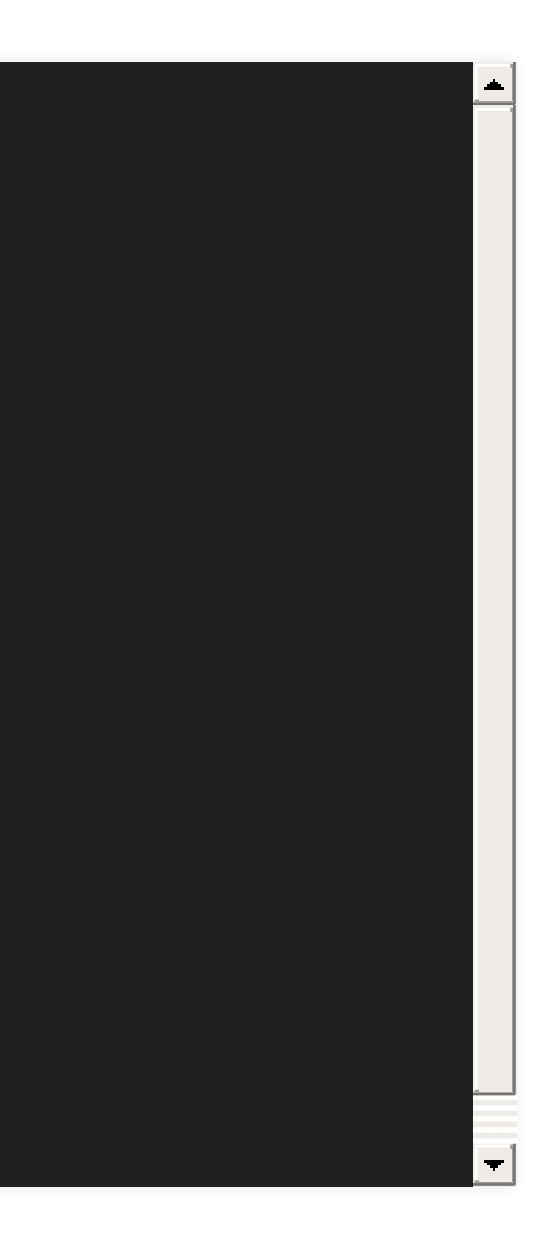

infotexture

### **Styling navigation** Customizing the gen-user-sidetoc template mode:

```
<xsl:template match=
"*" mode=
"gen-user-sidetoc">
 <xsl:if test=
"$nav-toc = ('partial'
,
'full')">
   <nav class=
"col-md-3" role=
"toc">
    <div class=
"well well-sm">
      <ul class=
"bs-docs-sidenav">
      <xsl:choose>
        <!-- Here there be defaults… -->
      </xsl:choose>
     \langle 11| \rangle\langlediv>\langlenav>\langle x\sin t\rangle</xsl:template>
```
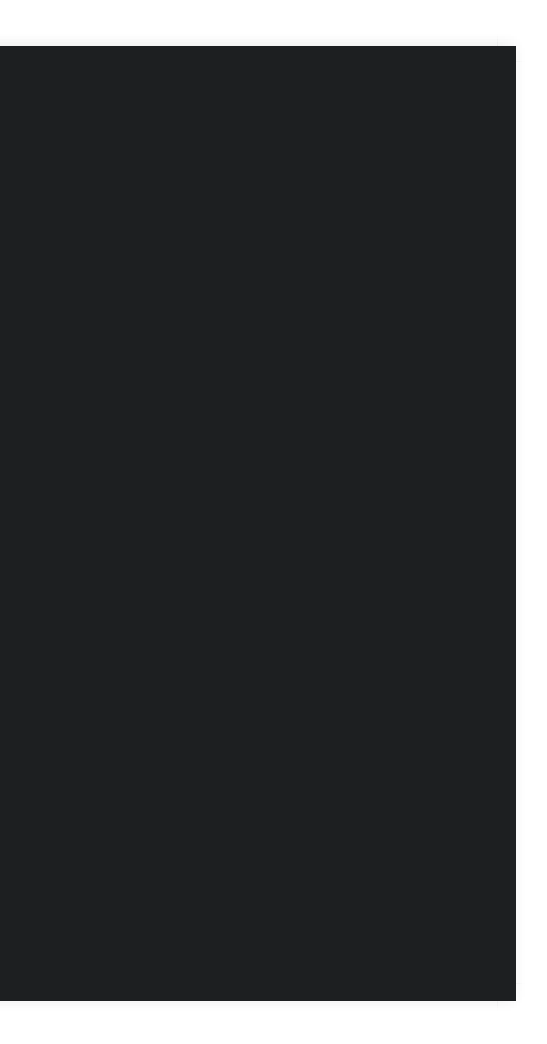